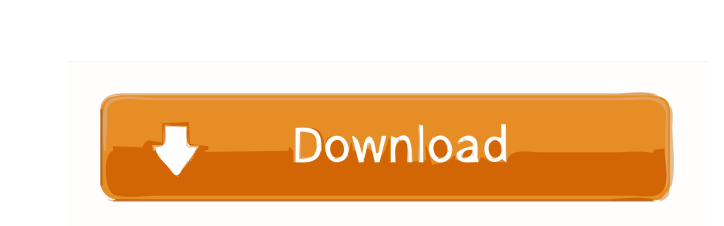

**AutoCAD**

## **AutoCAD Crack+ [Latest]**

The standard model (source: Autodesk) AutoCAD was used throughout the 1980s by architects, engineers, and other designers. The programs quickly became the standard and users of all specialties worked on the same software. AutoCAD was the first CAD program to combine 2D and 3D drawing functionality, allowing CAD users to manipulate drawings that involve any combination of 2D or 3D objects. AutoCAD was the first CAD application to provide 3D modeling and drafting capabilities. Users may import and export standard, proprietary and other file formats. The program also features a wide variety of annotation tools, including text, crosshairs, and other graphics. AutoCAD was the first CAD application to feature the ability to zoom or pan. AutoCAD was one of the first CAD applications to provide an on-screen help system. As a 2D application, AutoCAD used a rasterbased screen display, the so-called bitmap, as opposed to vector-based bitmapped graphics, or vector graphics (often called the vector graphics standard or vector graphics). However, the capabilities of this vector graphics system quickly evolved to meet the demands of graphics software for other platforms. This rasterization process meant that the density of displayed image bits was determined by the resolution of the display and display system. The density of pixels in a single bitmap image is usually  $256 \times 256$  (which would match the resolution of an ordinary monitor) or  $1024 \times 1024$  (which would match the resolution of a vector display monitor). The result is an image that is a mosaic of tiny tiles or pixels, which are arranged in a regular array. This mosaic of tiles is built up from vector lines or vector curves, which represent the graphic elements. Each pixel is a black (or white) dot with a value that indicates the intensity or shade of gray of that pixel. From Sketch to Design Early versions of AutoCAD used a technology known as bitmapped images, which made each screen display bitmap image, pixel-by-pixel and bit-by-bit, from raster data supplied by a bitmapped image file. The bitmap technology was originally developed in 1978 by Gary Keller of Aperio Software. Vector graphics is a method of drawing that uses lines, curves, and other geometric shapes to create graphics. Early CAD and graphics programs began using vector graphics in the early 1970s, when engineers at the

## **AutoCAD Crack+ Keygen**

The software requires an operating system running Microsoft Windows 2000 SP4 or later. Intelligent edges One of the highlights of the latest release of AutoCAD Crack Free Download 2017 is the Intelligent edges, which is part of Advanced Features. Intelligent edges provides a user interface for using the single-click option by filtering a selection to exclude specific faces. This feature was developed to improve the workflow of digital artists working on models in the AutoCAD. New advanced mode for workspaces Autodesk Unite with AutoCAD is based on the technology of Autodesk Unite. When Autodesk Unite workspaces are enabled they will appear with their own colors, backgrounds and icons on the AutoCAD's workspaces list on the Home tab. The applications that are part of the Autodesk Unite product can be shared and organized between workspaces. New solids The new feature of solids is the first iteration of the new 3D feature. It is a 3D feature that combines a number of products from different Autodesk products. The following products are included: The solid modeling tools for creating the 3D objects such as 2D, 3D, surface, and solid topology. The visual tools for the 3D solids and the surfaces. The solid modeling tools allow creating solids, surfaces, blocks and parametric surfaces. The visual tools allow creating the walls, ceilings, roofs and windows, and apply different types of effects to the created surfaces. The tools for manipulating the meshes and creating the blocks The feature for the 3D features such as plinth, railings and cantilever, and The software for advanced features for creating the 3D solids and the features. References External links Category:Autodesk Category:Computer-aided design software Category:Computer-aided design software for Windows Category:Dassault Systèmes Category:3D graphics software for Linux Category:3D graphics software for MacOS Category:3D graphics software for Windows Category:3D graphics softwareuse v6; =begin pod =TITLE fileops =AUTHOR Bob Friesenhahn =ABSTRACT File operators. =end pod use v6; use Test; use lib 't 5b5f913d15

Use the keygen and install the game. Run Autodesk Autocad and activate it. Use the mouse to select the model from the list and begin the importing process. List of files A.INI A0.INI A0.SND A0.STC A0.TMS A1.INI A1.SND A1.STC A1.TMS A2.INI A2.SND A2.STC A2.TMS A3.INI A3.SND A3.STC A3.TMS A4.INI A4.SND A4.STC A4.TMS A5.INI A5.SND A5.STC A5.TMS A6.INI A6.SND A6.STC A6.TMS A7.INI A7.SND A7.STC A7.TMS A8.INI A8.SND A8.STC A8.TMS A9.INI A9.SND A9.STC A9.TMS ADM1.STC CADM1.STC CADM2.STC CADM3.STC CADM4.STC CADM5.STC CADM6.STC CADM7.STC CADM8.STC CADM9.STC CADM10.STC CADM11.STC CADM12.STC CADM13.STC CADM14.STC CADM15.STC CADM16.STC CADM17.STC CADM18.STC CADM19.STC CADM20.STC CADM21.STC CADM22.STC CADM23.STC CADM24.STC CADM25.STC CADM26.STC CADM27.STC

## **What's New In AutoCAD?**

Insert barcodes or search numbers in drawings. Add barcodes or search numbers without any prior knowledge of the object's ID number. Advanced Marking: Add markers to drawings with ease. Use basic graphical tools to draw any shape on any drawing. Bring objects to life with the improved symbol editor. Show an object's name, dimensions and other details. Enhanced Bounding Box: The Bounding Box panel is your new best friend when it comes to measuring an object's size and location. The box shows how far a selected object extends on the drawing's page, and which way the object is facing. Accessing and copying annotations: Easily access and copy annotations within drawings. Annotations add and control important information on drawings, such as borders and text. Annotations can also control drawing, hiding and unhiding objects, and change object properties. With the new context-sensitive command bar, you can customize your command bar depending on the drawing's file type. You can use the new command bar to print the drawing, export a drawing to PDF or convert a drawing to PDF. The new Export Drawing to PDF feature lets you export a drawing to a PDF document. The file size can be kept small and no need for software like Acrobat or GhostScript is required. (video: 1:25 min.) Viewing and Printing: See additional information in your drawing while you edit the layout of a drawing. Annotations, name and dimensions of selected objects are always on display, and extra labels can be added. With improved charting features, you can create charts, graphs and gauges easily with the new Insert Chart tool. Easily view and print drawings while changing the look of your drawing. On screen, the new appearance of drawings adapt to their printing orientation. Integrated in the PDF option of your Print dialog, you can print a drawing as a PDF document directly from a printed drawing. All annotations, text, object locations and other object information is printed in the PDF file. Extend functionality: Improve functionality with new AutoLISP functions, the Toolbar hotlist, the Comment tool, AutoCAD tools like the Ribbon and favorites. The new Stamp tool lets you add text, graphics or symbols to a drawing. Choose from over 2,000 fonts and choose a position, color and alignment for your text. The

## **System Requirements:**

<http://fengshuiforlife.eu/wp-content/uploads/2022/06/dawsilli.pdf> <https://www.eurofiveconseil.com/wp-content/uploads/2022/06/giadderr.pdf> https://bikerhall.com/upload/files/2022/06/iYxOKZMLUn9MoGPvEEgH\_07\_ce677b7b6d62dbdd24cdd6345f8e7e80\_file.pdf [https://wakelet.com/wake/LSyifYK\\_shqQzbLuOjhvy](https://wakelet.com/wake/LSyifYK_shqQzbLuOjhvy) <https://coopergoody.com/privacy-policy/27041/> <http://launchimp.com/wp-content/uploads/2022/06/AutoCAD-30.pdf> <https://in-loving-memory.online/autocad-crack-torrent-activation-code-free-download-latest-2022/> <https://rulan.eu/?p=13144> <https://nunafrut.com/autocad-2/> <https://bascomania.com/wp-content/uploads/2022/06/tambird.pdf> <https://ulrichs-flachsmeer.de/wp-content/uploads/2022/06/AutoCAD-2.pdf> [https://www.pickmemo.com/upload/files/2022/06/PVnOJzdOvTkQpeNyDqwq\\_07\\_3fe4c74744bb0b0bd2fca2fa92eee0a9\\_file.pdf](https://www.pickmemo.com/upload/files/2022/06/PVnOJzdOvTkQpeNyDqwq_07_3fe4c74744bb0b0bd2fca2fa92eee0a9_file.pdf) <http://www.ndvadvisers.com/wp-content/uploads/2022/06/AutoCAD-48.pdf> <https://sfinancialsolutions.com/autocad-2023-24-2-crack-activation-win-mac-updated-2022/> <https://elc-group.mk/2022/06/07/autocad-with-license-key-x64-latest-2022/> <http://sitandbreaktheice.org/?p=4665> <http://franceimagepro.com/?p=9505> <https://vadimgordeev458.wixsite.com/klenesolol/post/autocad-2023-24-2-crack-with-license-key-latest> [https://lll.dlxyjf.com/upload/files/2022/06/DFiDnbXjjmCZ9V1g4yz9\\_07\\_3fe4c74744bb0b0bd2fca2fa92eee0a9\\_file.pdf](https://lll.dlxyjf.com/upload/files/2022/06/DFiDnbXjjmCZ9V1g4yz9_07_3fe4c74744bb0b0bd2fca2fa92eee0a9_file.pdf) <http://buymecoffee.co/?p=5125>

Minimum: OS: Mac OS X v10.6 (Snow Leopard) Processor: Intel Core i5 Memory: 4 GB RAM Recommended: Processor: Intel Core i7 Memory: 8 GB RAM Daedalic Entertainment will release The Turing Test on the 14th of December 2014 for PC and Mac. DRM-Free!Available on Steam, Game Jolt, Game Genie, Humble Bundle, and soon GamersGate

Related links: